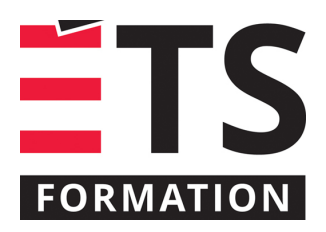

# **Plan de formation**

## Vue.js : les fondements

#### **Description de la formation**

Vue.js est un framework JavaScript open source simple et efficace qui permet de développer des applications web dynamiques et performantes de façon moderne. L'objectif de cette formation est de vous aider à démarrer un nouveau projet web, basé sur le framework Vue.js, en confiance et dans les meilleures conditions possibles. Cette formation, utilisant la dernière version de Vue.js, vous permettra de comprendre et maîtriser ce framework à travers une série d'exercices pratiques et de nombreuses démonstrations. À l'issue de cette formation, vous repartirez avec le code source de votre projet, construit ensemble au fil des exercices.

### **Objectifs pédagogiques**

- 1. Expliquer le fonctionnement du framework Vue.js et de sa CLI;
- 2. Découvrir, par la pratique, les bases de Vue.js et son environnement de développement;
- 3. Concevoir une application complète Vue.js;
- 4. Récupérer les données du serveur (communiquer avec une API REST);
- **5.** Déboguer une application Vue.js;
- 6. Appliquer les meilleures pratiques.

#### **Contenu**

- Bien démarrer avec Vue.is 3:
- Une première app Vue.js;
- Setup et outillage minimal;
- Syntaxe dynamique des templates;
- Composants;
- Configurer un workspace de développement d'entreprise avec Vue CLI et Vue UI;
- Coder avec l'Option API;
- Communiquer avec une API serveur;
- Requêtes HTTP asyncrones avec Axios : récupération dynamique de données JSON depuis une API REST, poster des données vers le serveur, meilleures practiques et usage de services pour obtenir une app modulaire;
- Propriétés calculées et observateurs;
- Routage avec Vue Router;
- Routes imbriquées, paramètres dynamiques, alias, redirection, props et erreurs, chargement à la volée;
- Transitions et animations;
- Gestion des erreurs;
- Débogage d'une app Vue.js;
- Formulaires et validation;
- Slots avec portée, slots nommés;
- Gestion d'état moderne avec Vuex;
- Déploiement en production;
- Authentification et sécurité;
- Vue 3 Teleport;
- Fragments (multiple root components);
- La nouvelle Composition API avec Vue 3;
- Système de réactivité Vue 3;
- Vue 3 Suspense;

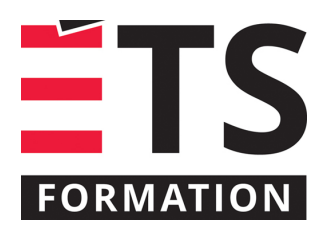

## **Plan de formation**

### Vue.js : les fondements

- Astuces et bonnes pratiques;
- Questions et réponses finales.

#### **Clientèle visée**

Professionnels et techniciens spécialisés en TI

#### **Particularités**

Le matériel pédagogique est en français. Chaque sujet abordé donne lieu a des démos et exercices pratiques. Prérequis : Vous devez avoir une expérience significative dans le développement d'applications Web avec HTML5, JavaScript et CSS.

#### **À savoir lorsque cette formation est en ligne**

Nos formations en ligne sont diffusées sous forme de classes virtuelles interactives et nous travaillons avec la plateforme Zoom.

Vous devez avoir un ordinateur avec un bon accès à Internet ainsi qu'une caméra, un micro et des haut-parleurs afin de participer à la formation. La caméra doit être fonctionnelle et être ouverte tout au long de la formation pour faciliter les échanges avec le formateur et le volet pratique de la formation.

#### **Formateur(s)**

#### Laurent Duveau

Fort de plus de 20 ans d'expérience, Laurent a accompagné avec succès de très nombreuses entreprises, petites et grandes, dans leur stratégie de développement sur les outils Microsoft, avec dernièrement un accent sur Windows 10, le cloud Azure et tout ce qui touche au Web ou la mobilité, comme Xamarin. Entrepreneur dédié aux technologies Microsoft, Laurent a acquis son expertise dans le développement d'affaires, la gestion d'équipe, l'accompagnement et la réalisation de projets en développement logiciel des start-up, jusqu'aux multinationales, principalement au Canada et en Europe.

#### **Durée**

2 jour(s) pour un total de 14 heure(s).

#### **Coût par participant en formation publique**

987 \$

#### **Prochaines dates en formation publique**

13 et 14 novembre 2023 (En ligne) 22 et 23 avril 2024 (En ligne)

ÉTS FORMATION est le leader universitaire en formation continue avec plus de 7 000 participants formés annuellement et une offre de plus de 300 différentes formations. Nos formations sont pratiques et pragmatiques et affichent un taux de satisfaction supérieur à 90 %. Consultez notre programmation complète au http://www.etsformation.ca/